«Мир точек»

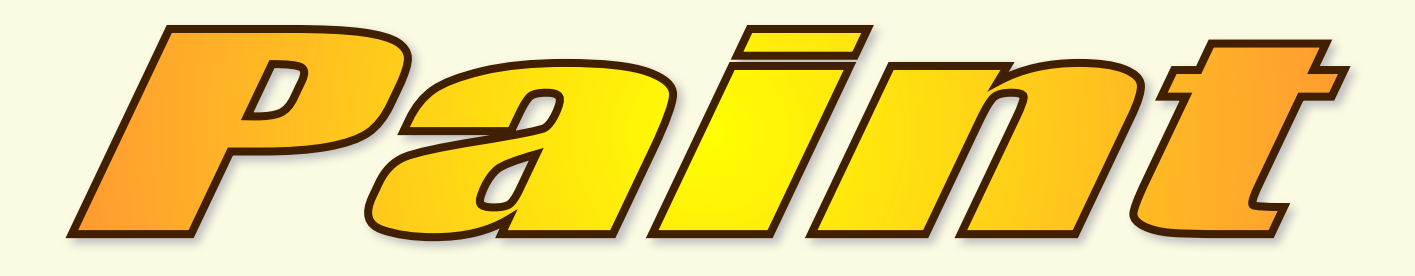

Графический редактор «Paint» как инструмент для создания и обработки графики Автор: © Пашкин Игорь Алексеевич

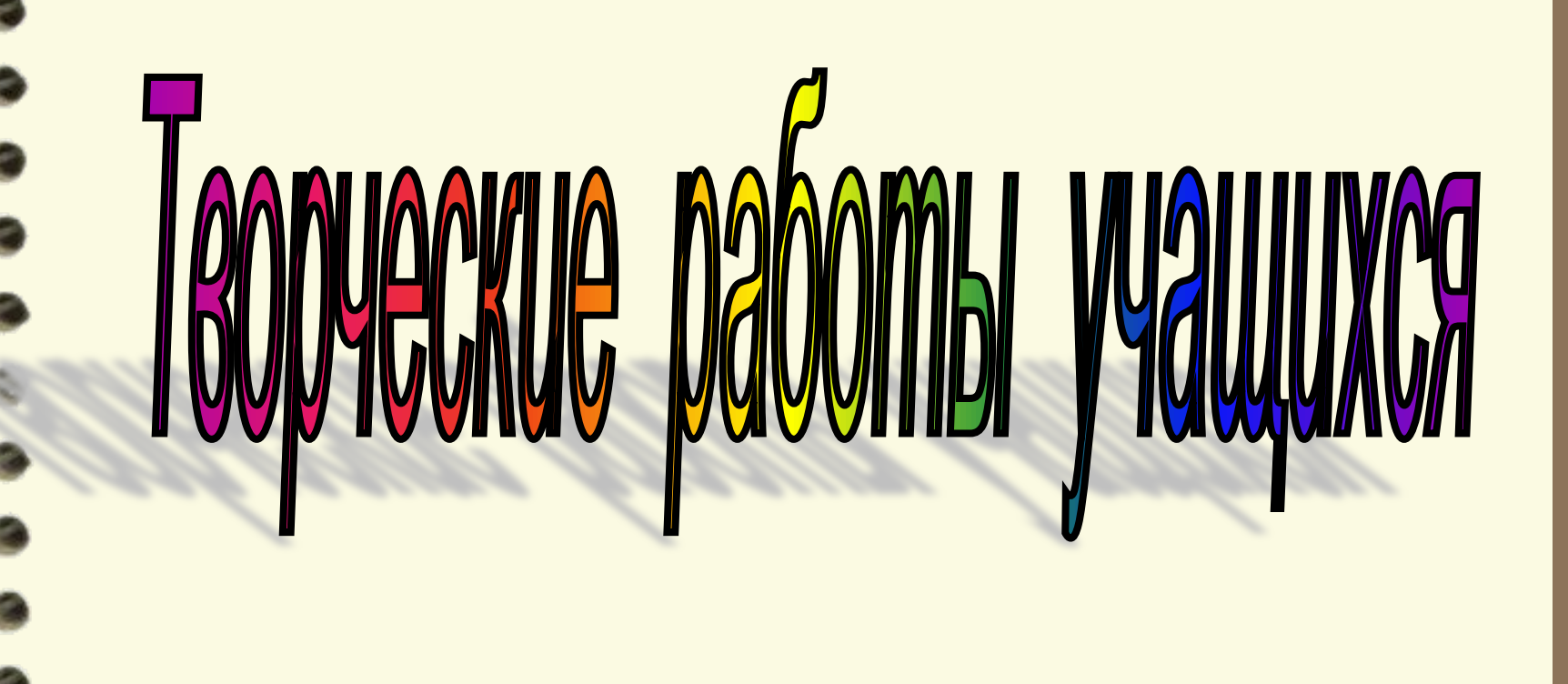

. © Мастерская компьютерной графики и анимации«Дизайн студия»

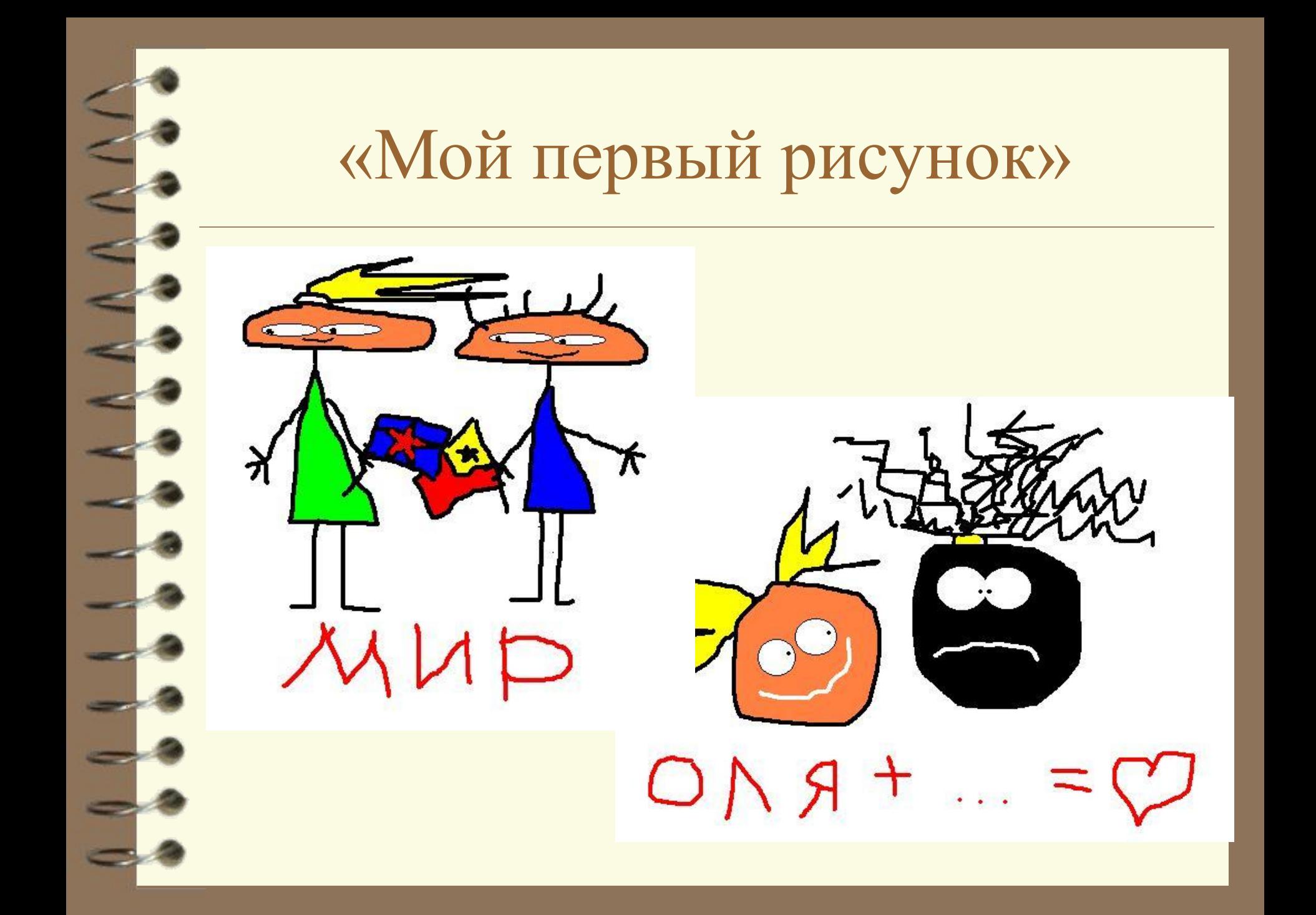

## «Орнамент»

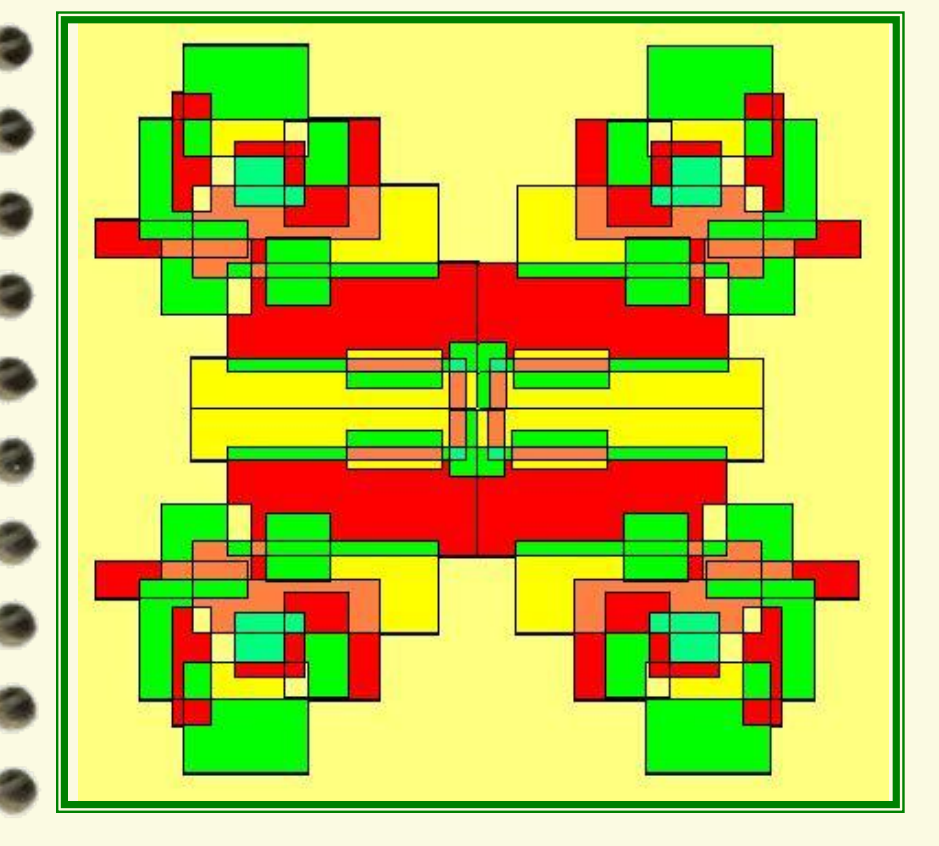

Г

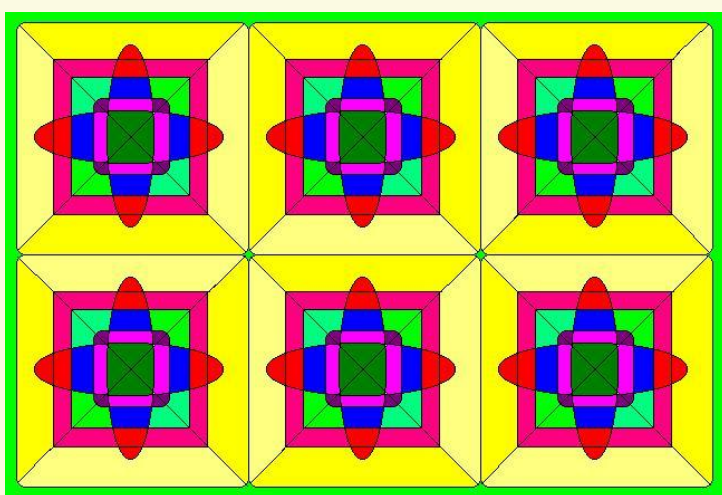

## «Орнамент»

۹

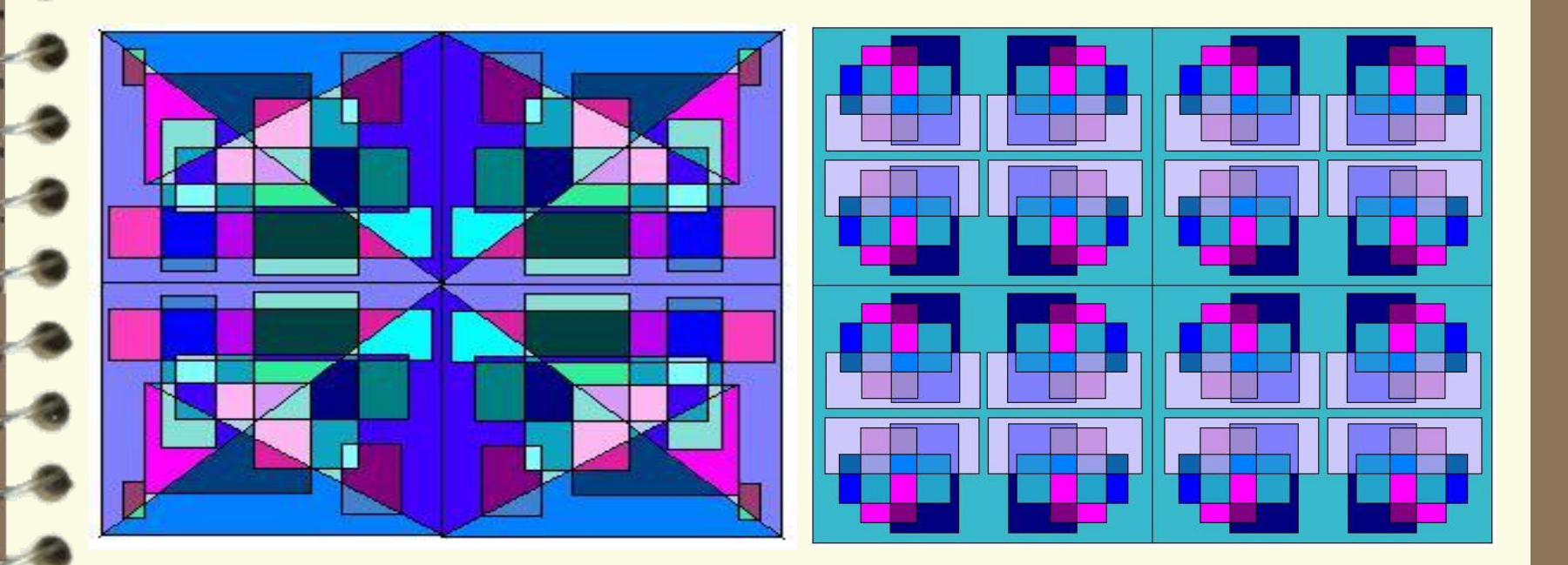

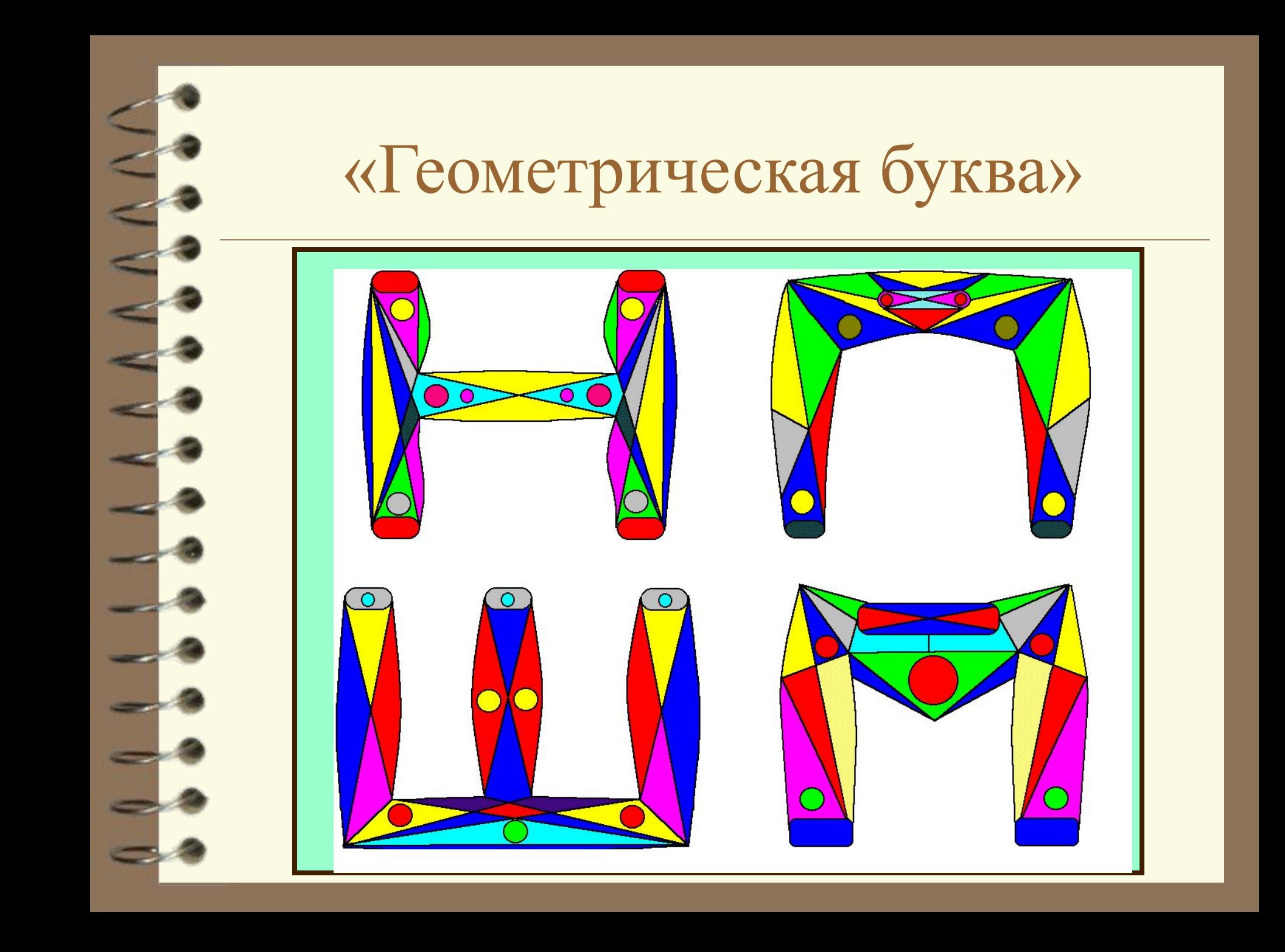

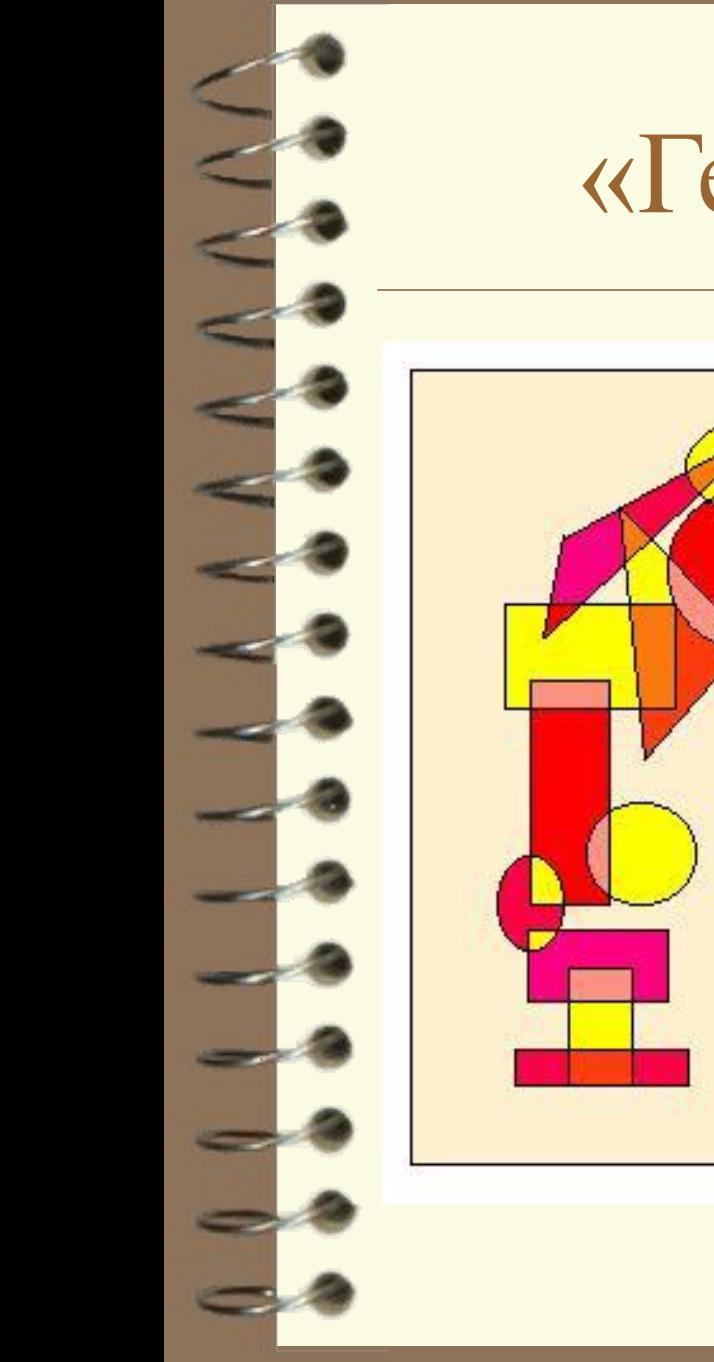

### «Геометрическая буква»

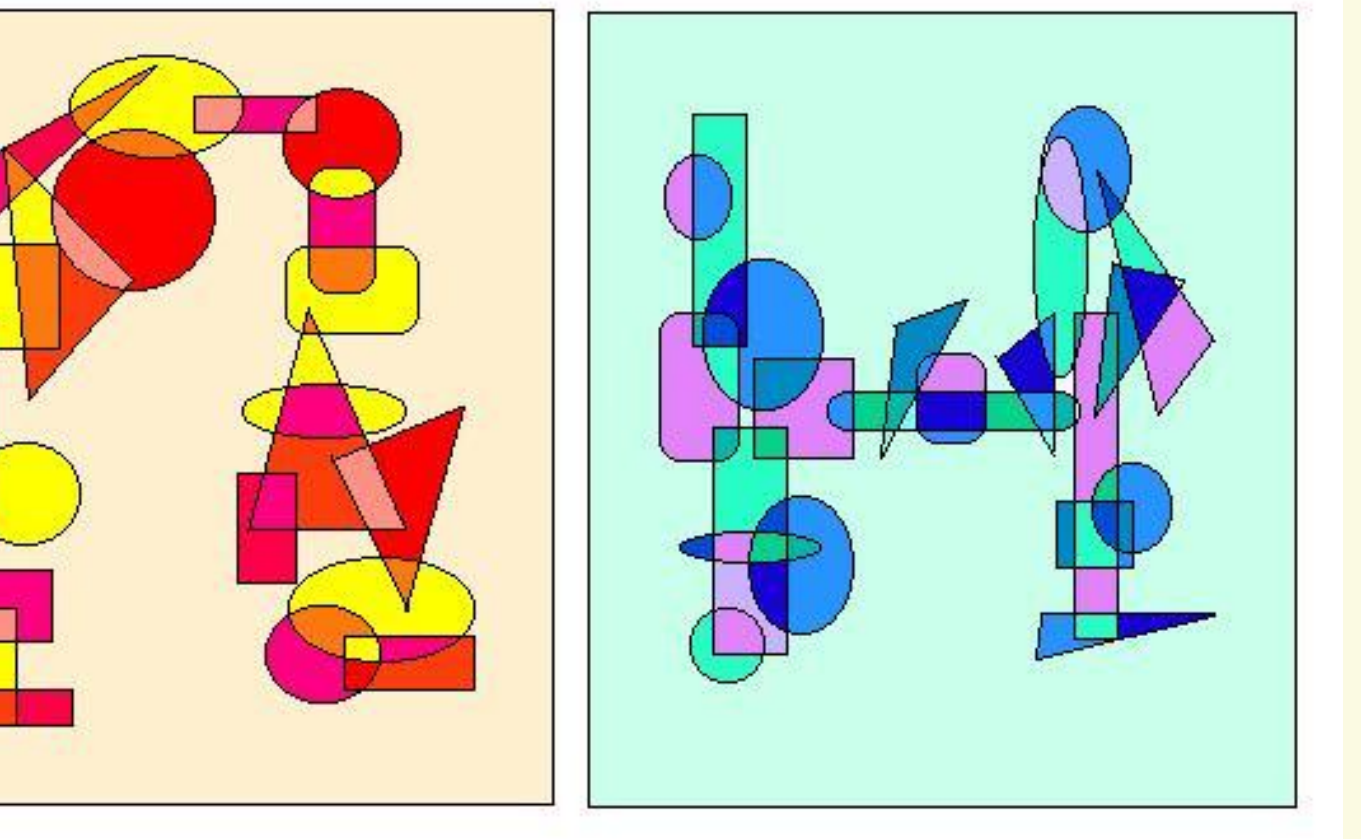

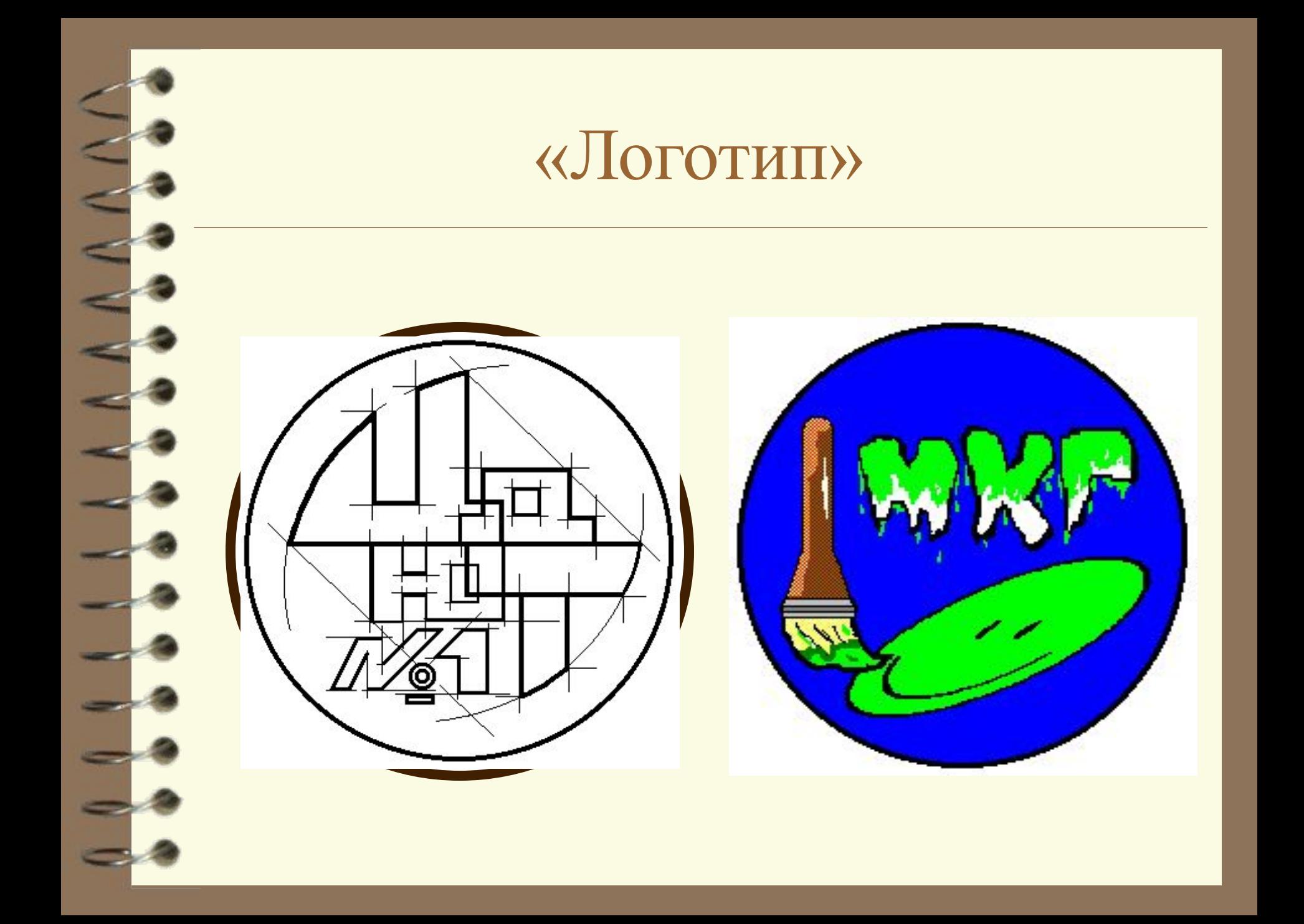

#### «Визитная карточка»

Центр No 1 Детского и Юношеского Творчества Школа Дизайна

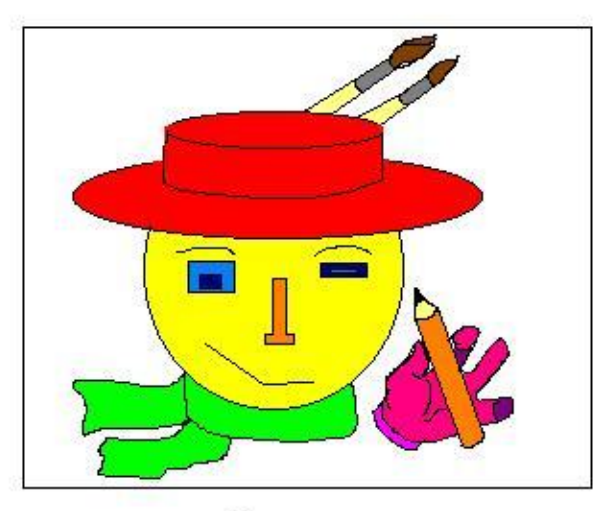

Юный художник

#### Докукина Евгения

*P.T. 43- 89-60* Д.т. 43-13-48

> e-mail: cdiut@chat.ru 665708 г. Братск ул. Кирова 20а

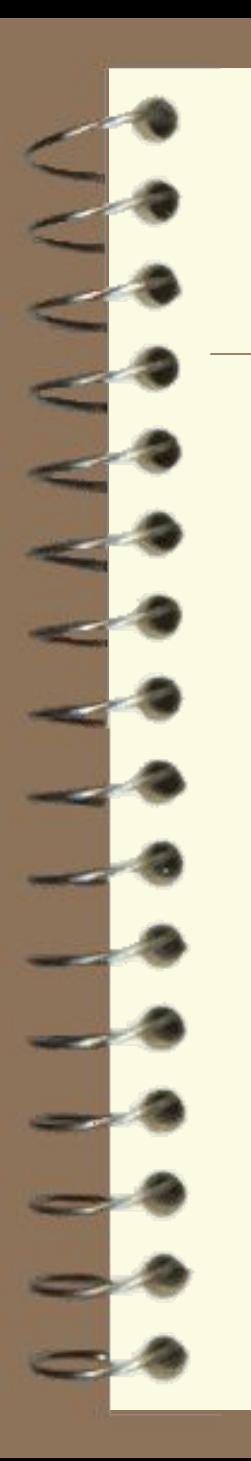

665708

Россия

г. Братск

ул. Кирова 20а

#### «Визитная карточка»

Центр Детского и Юношеского Творчества №1

Школа Дизайна

#### Абуздина Ольга

Юньій художник

P.T. 43-89-60 Д.т. 47-92-84

e-mail: cdiut@chat.ru

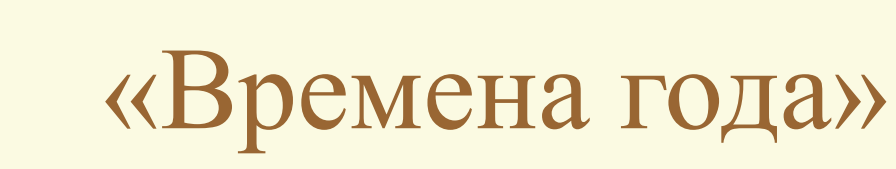

ТЕМА УРОКА: распылитель

ПОСЛЕДОВАТЕЛЬНОСТЬ РАБОТЫ НАД РИСУНКОМ

.

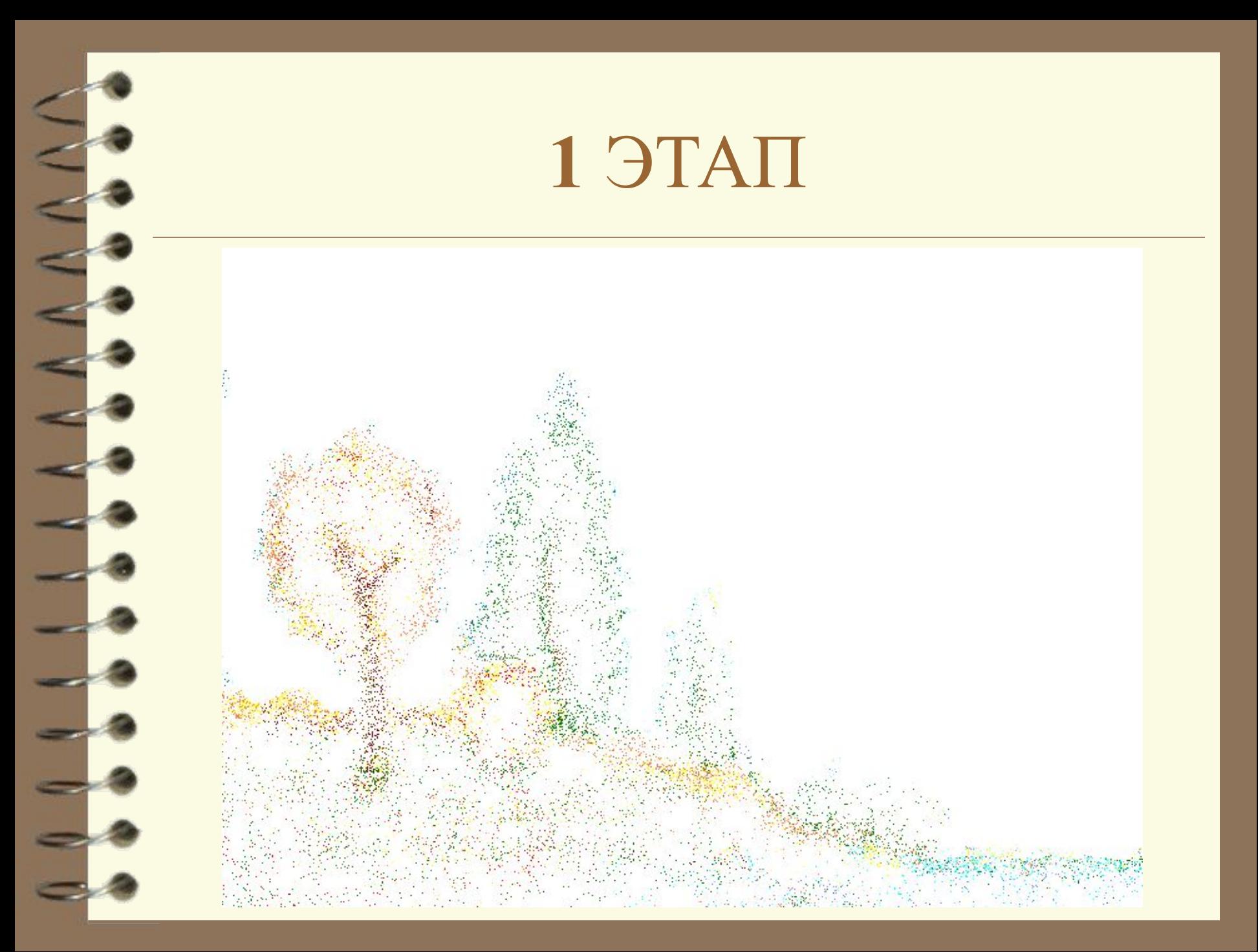

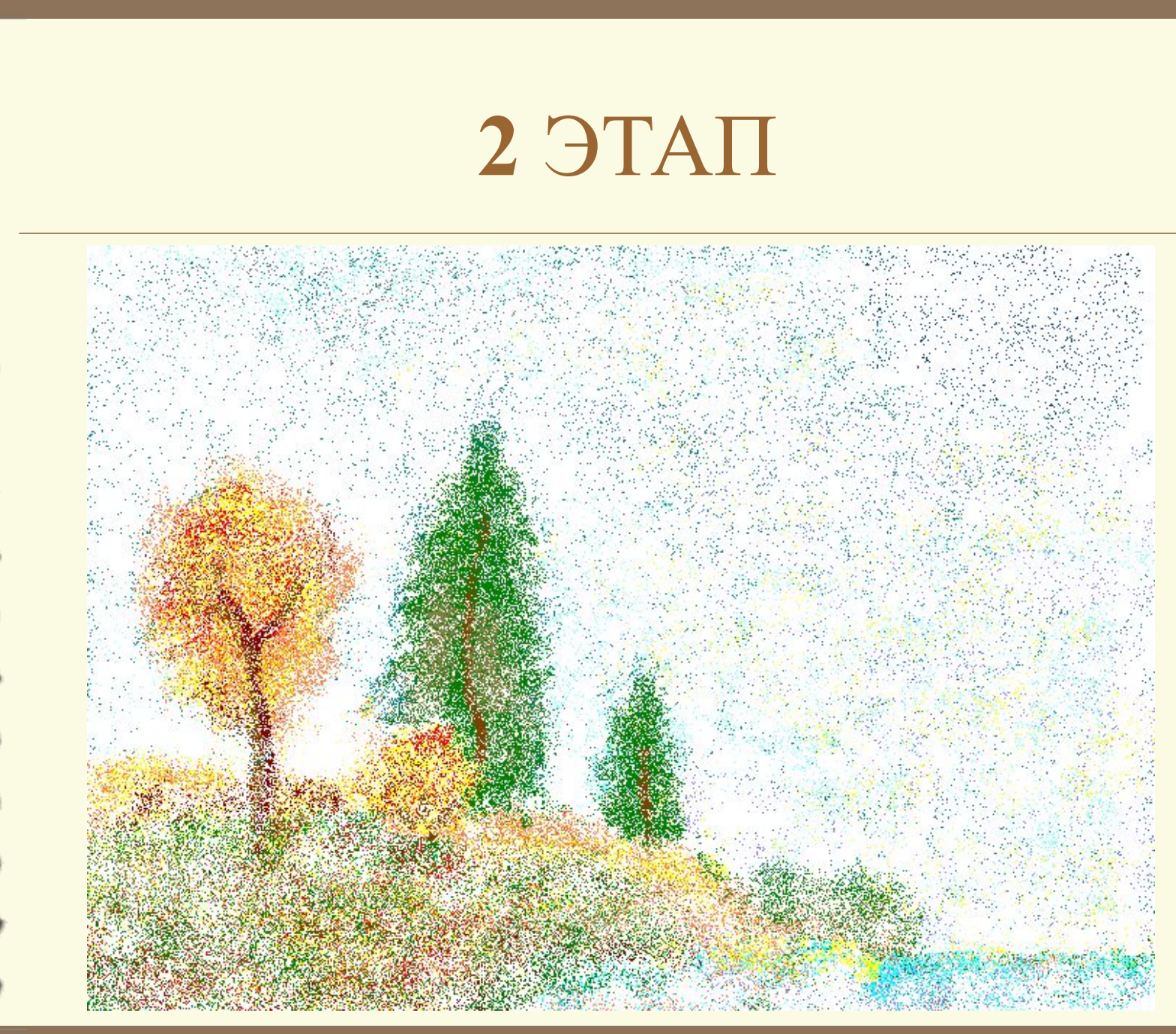

 $\mathbf{r}$ 

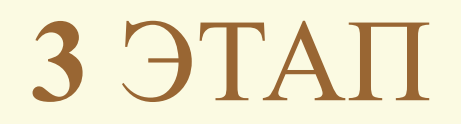

 $\exists$ 

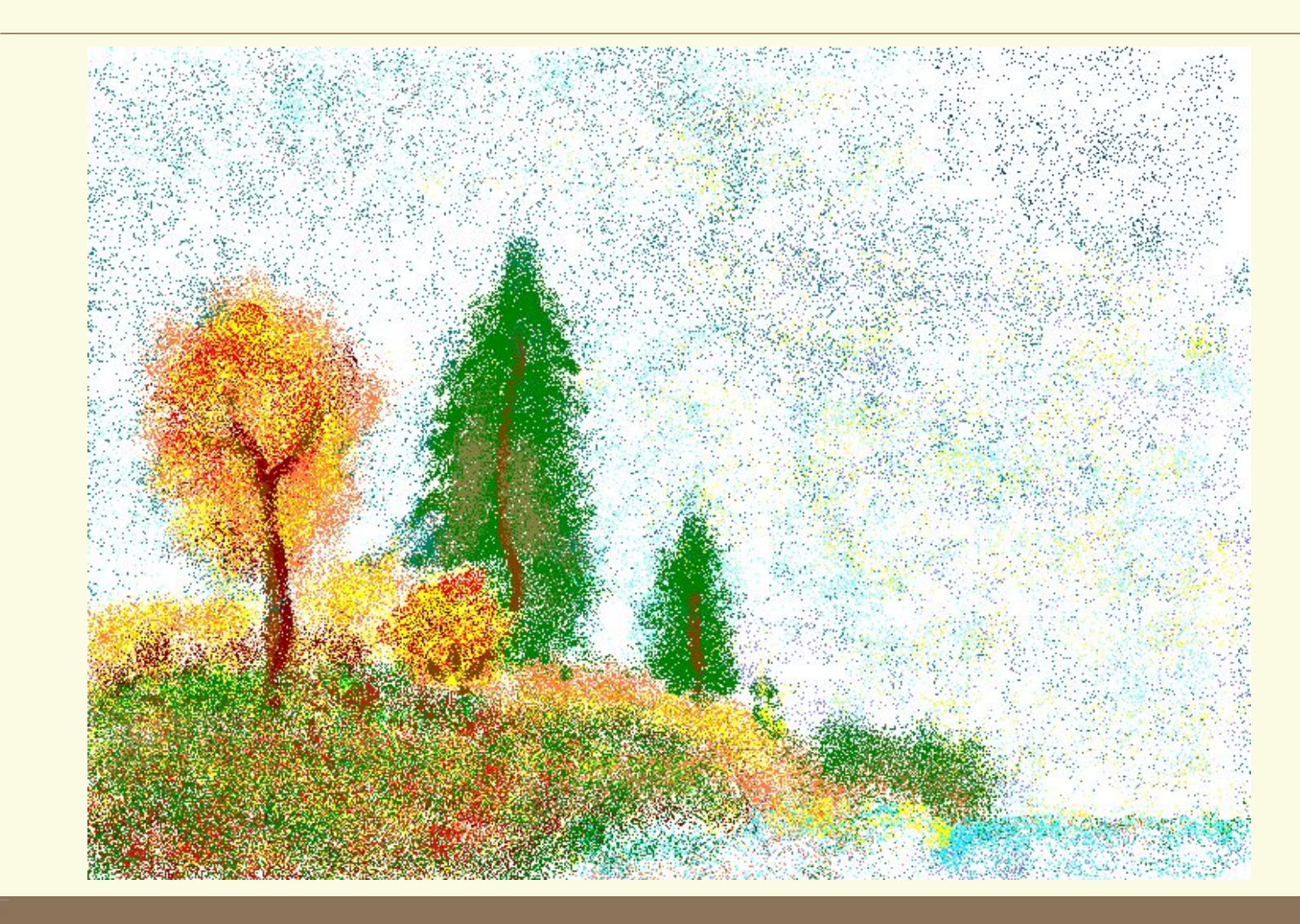

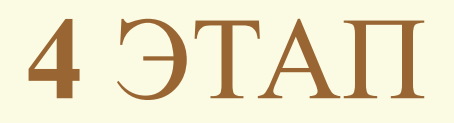

S

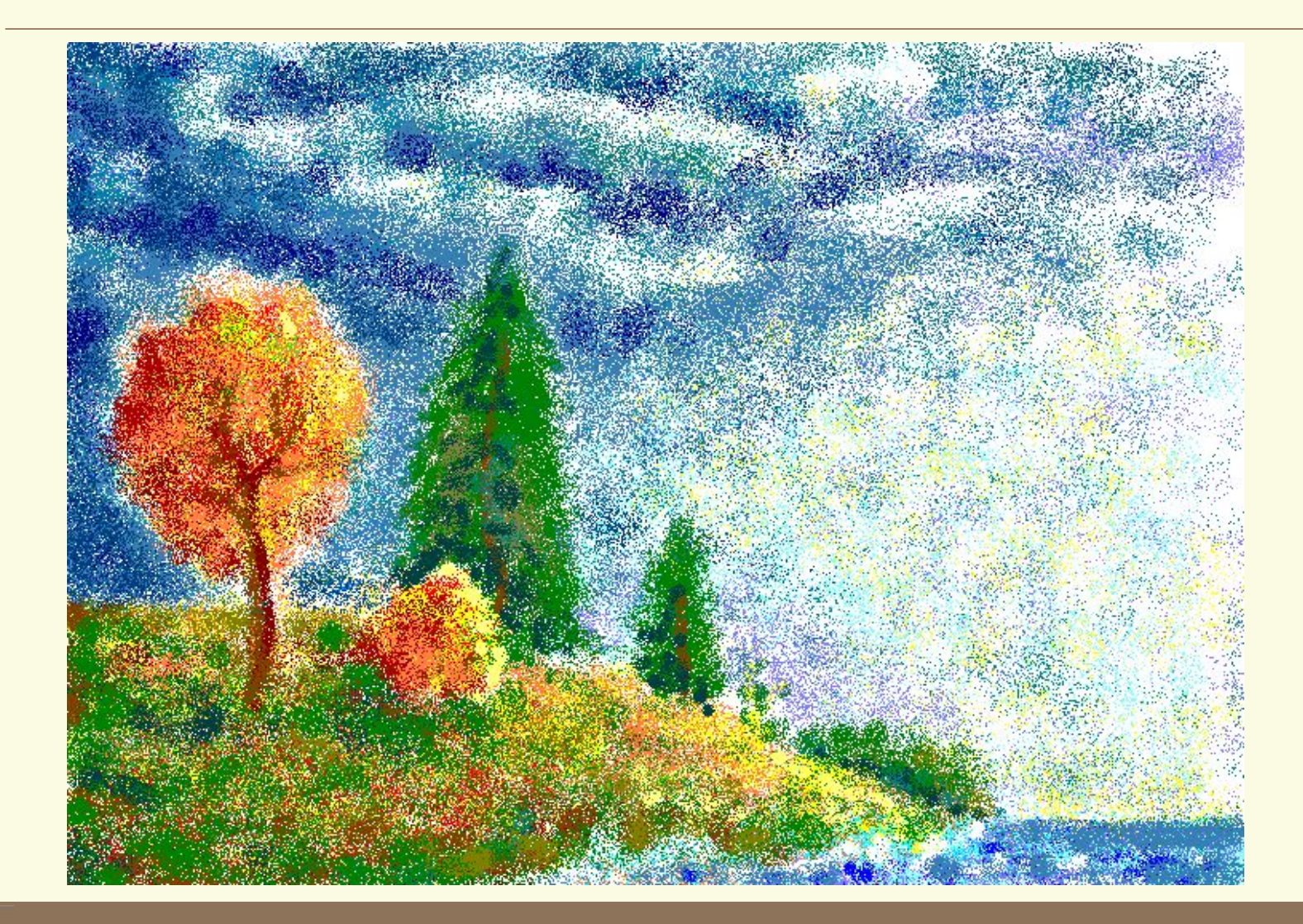

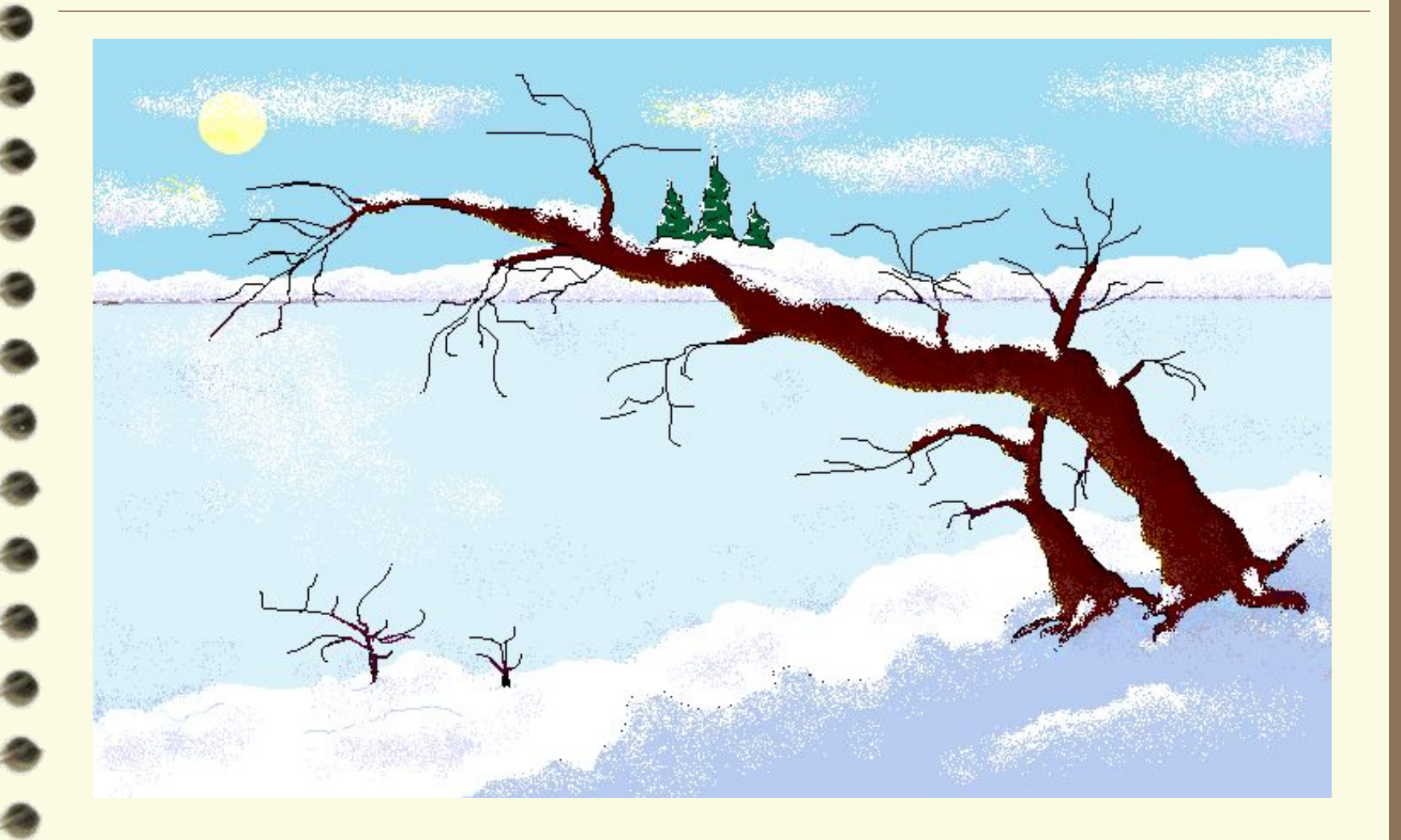

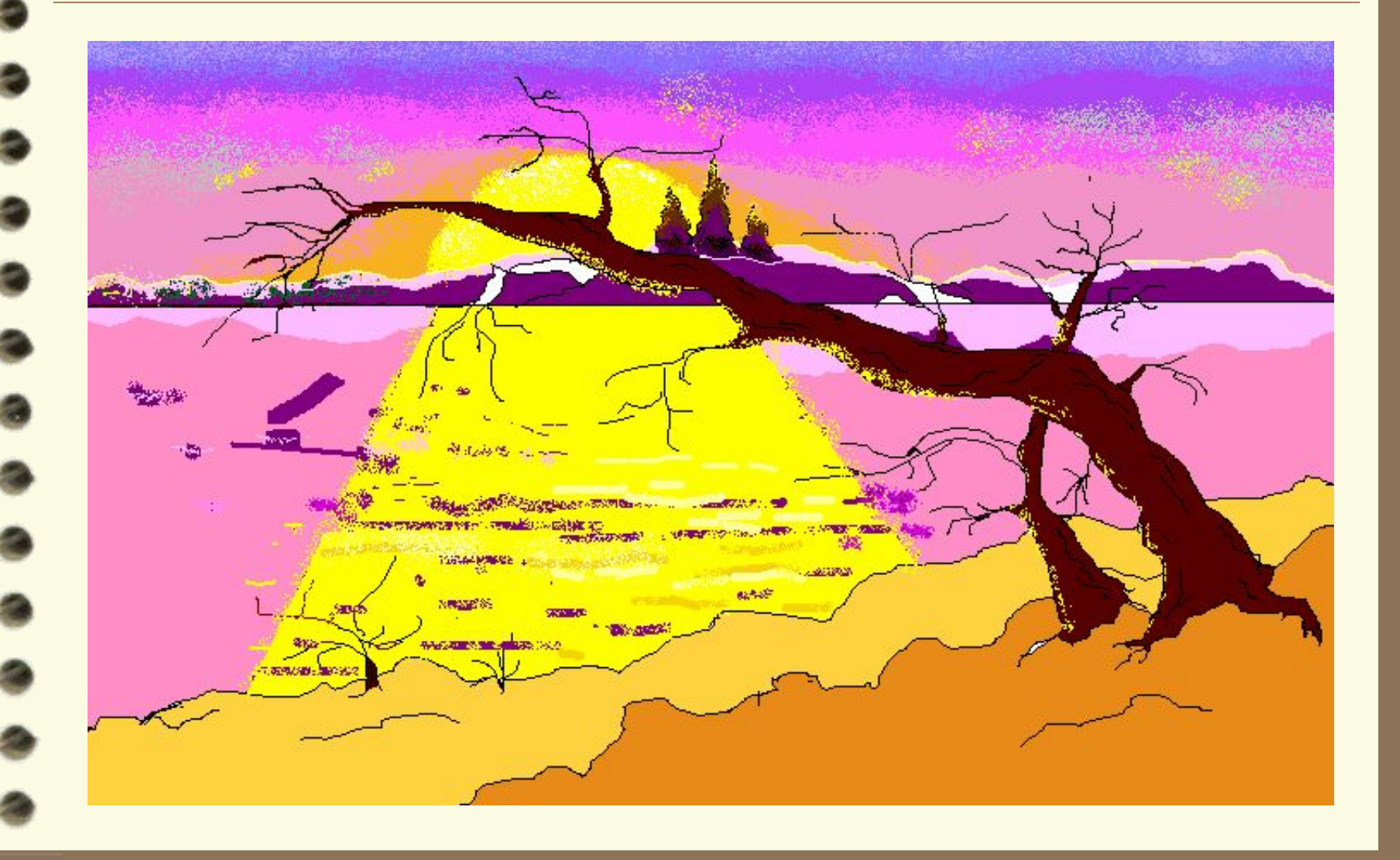

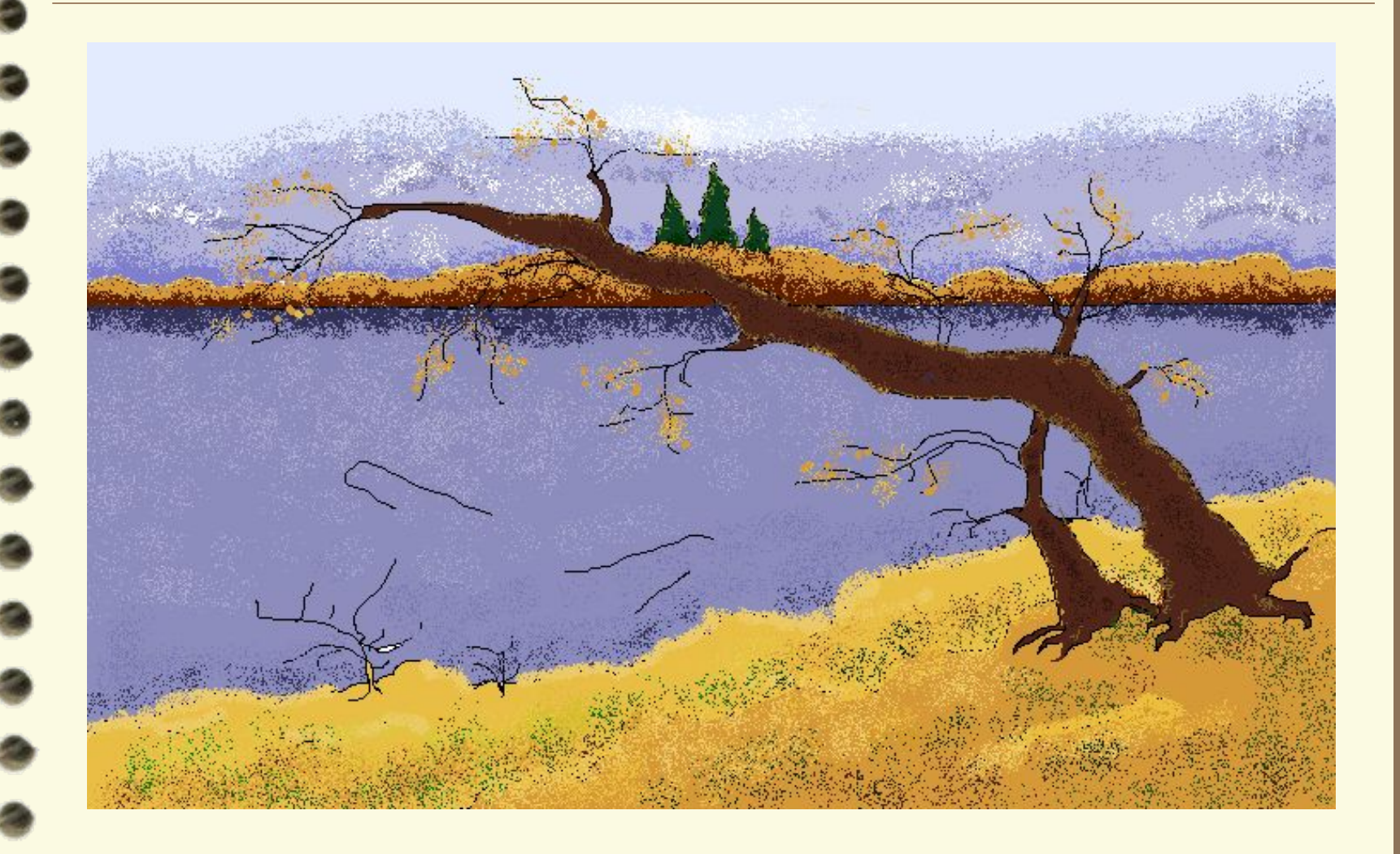

 $\triangleleft$ 

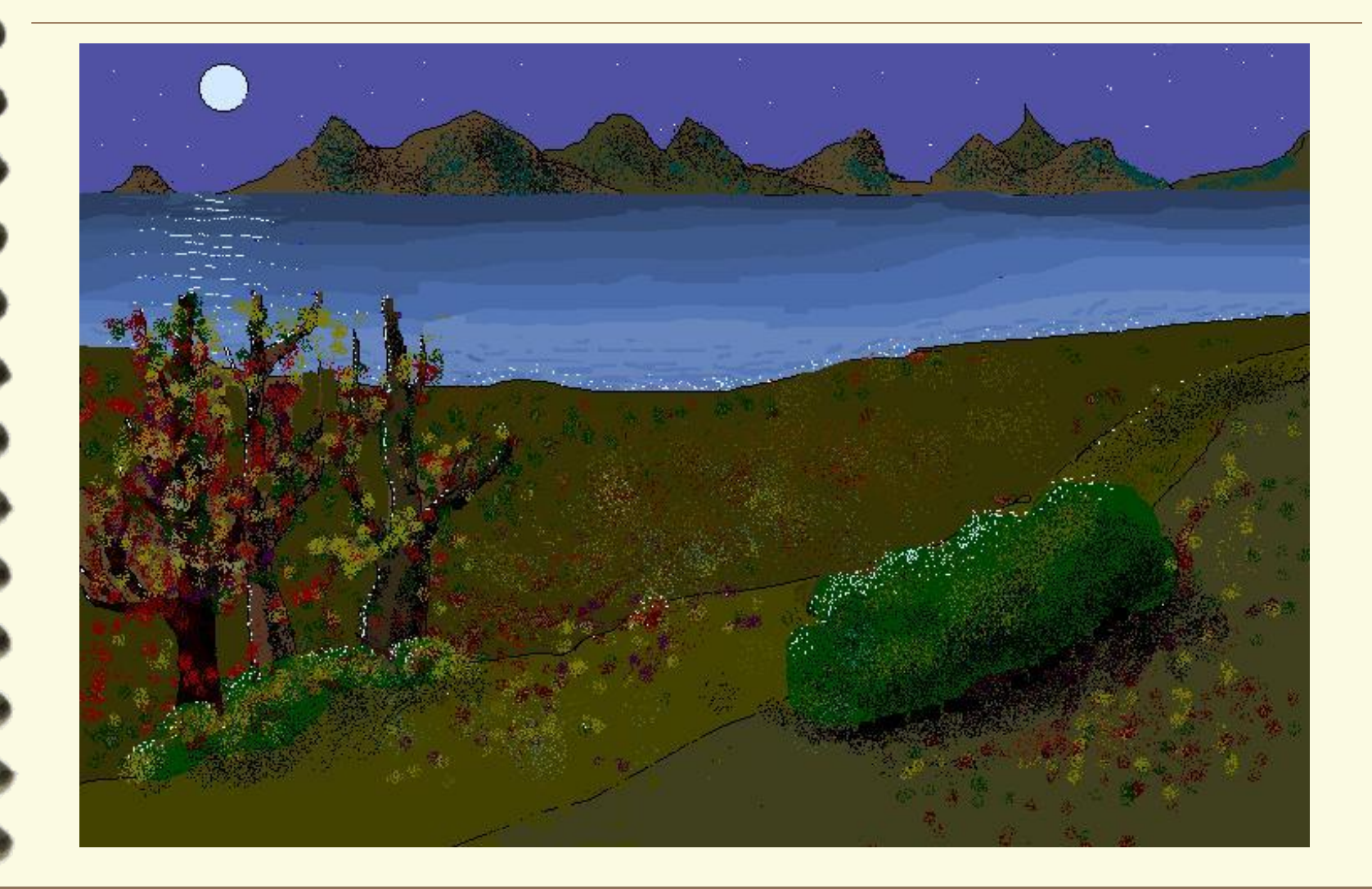

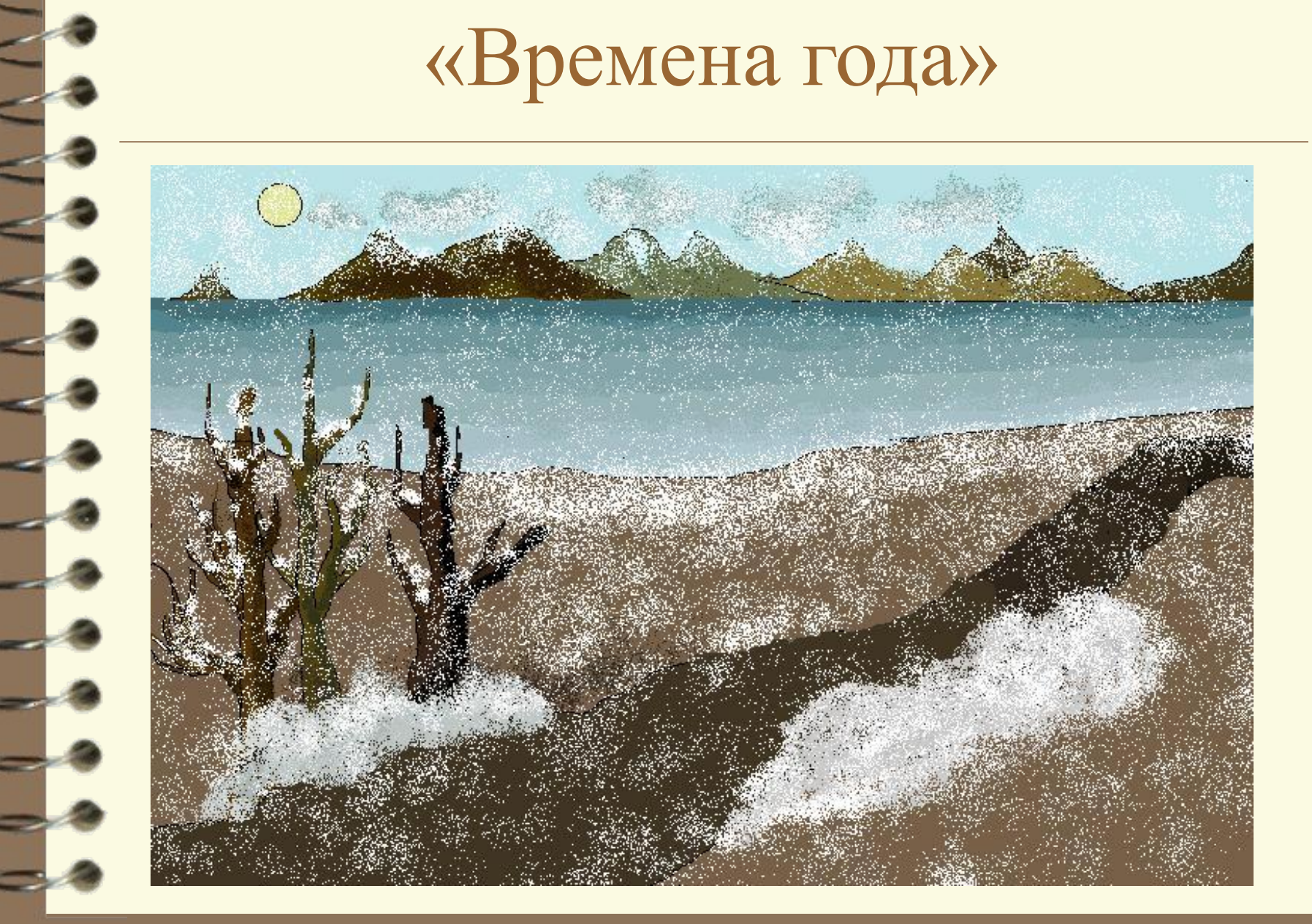

# «Мой город»

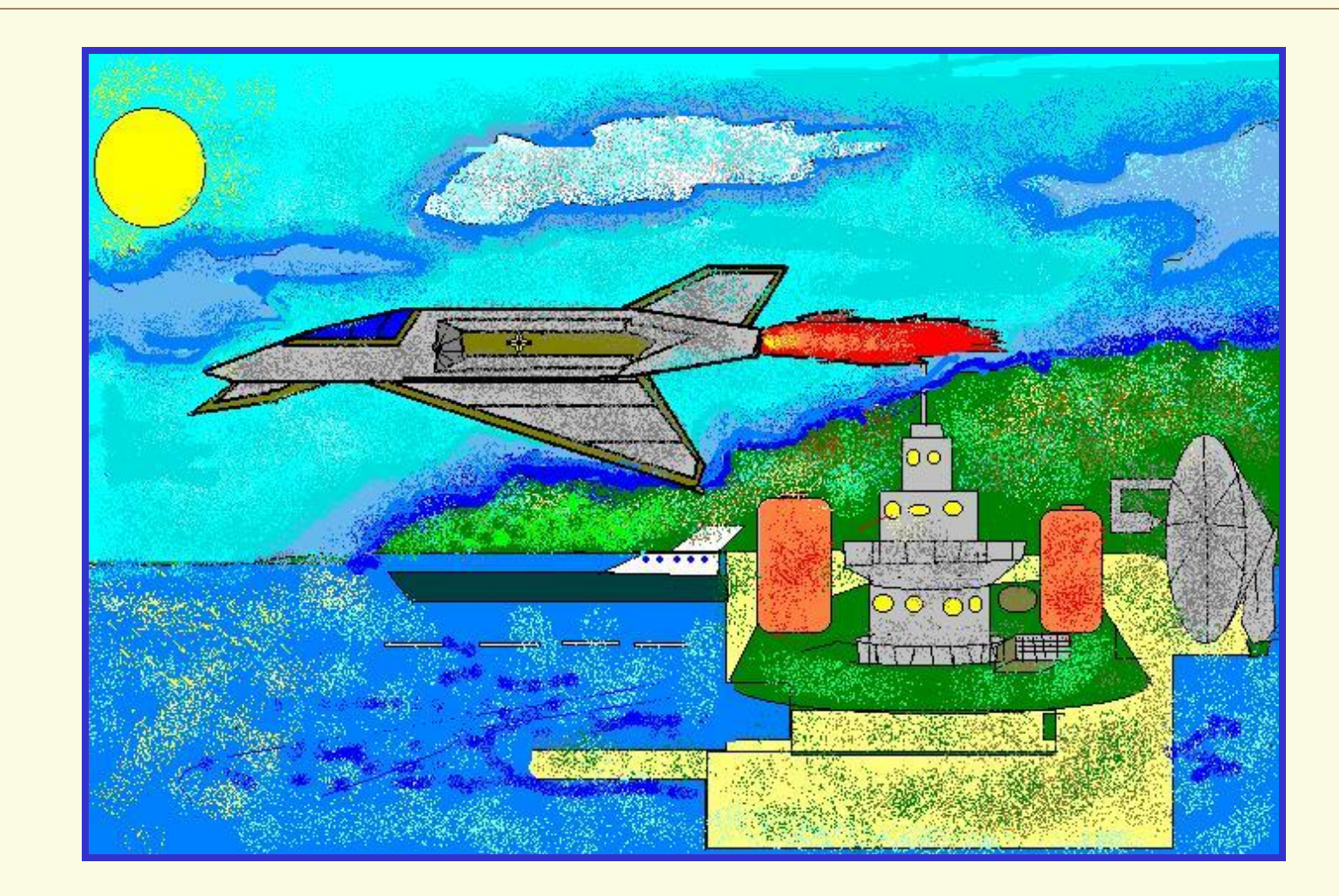

#### «Космос»

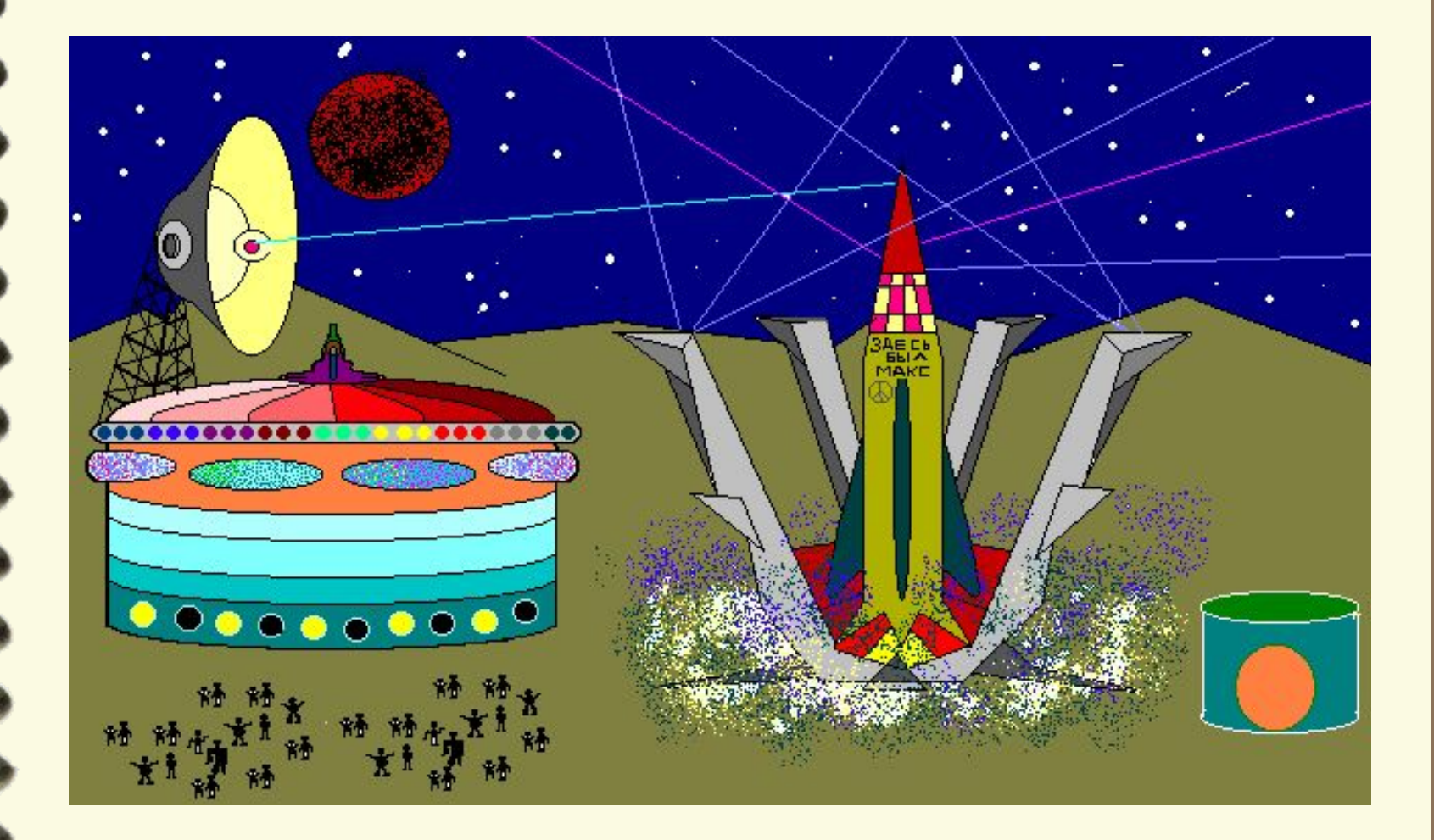

#### «Космос»

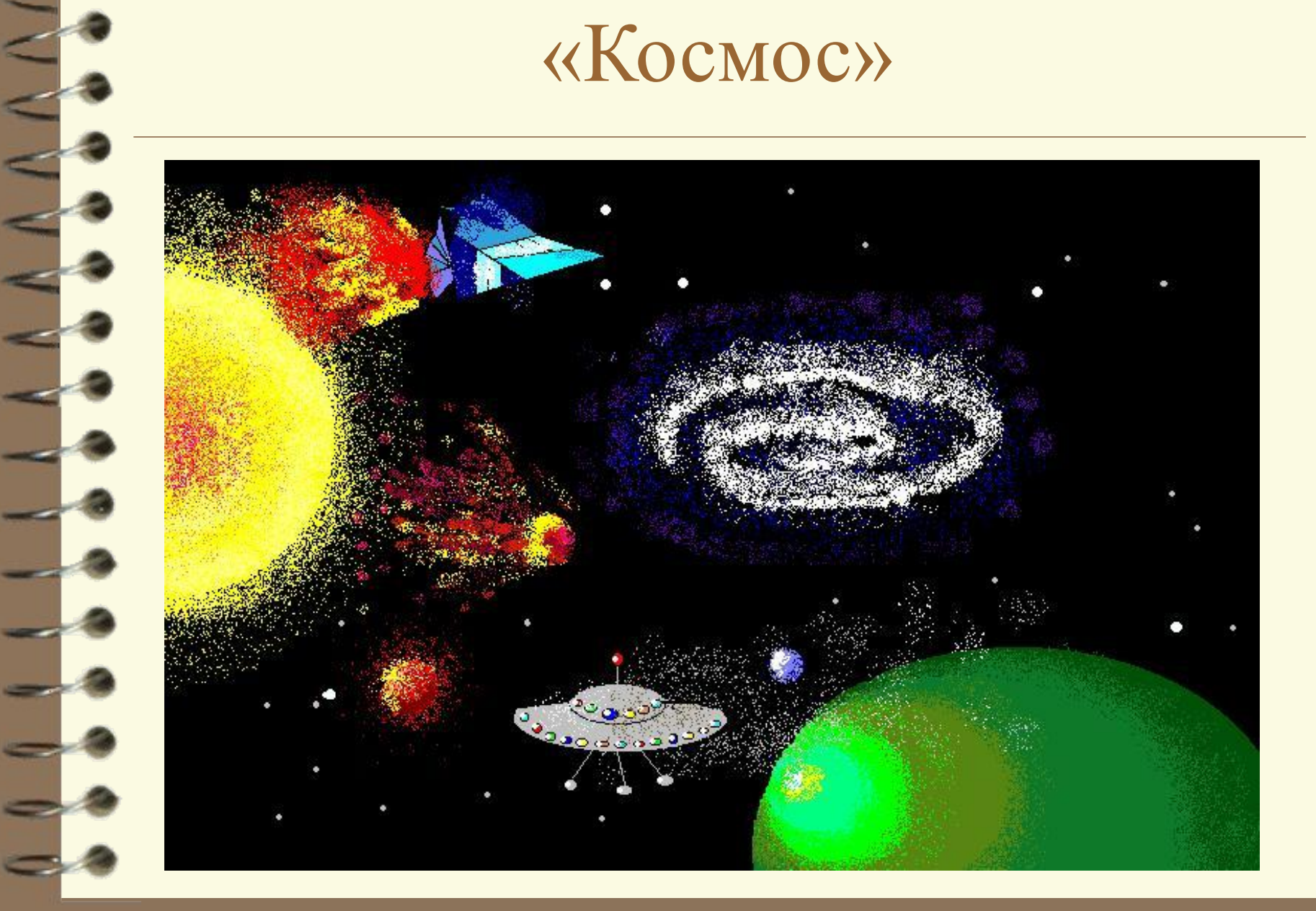

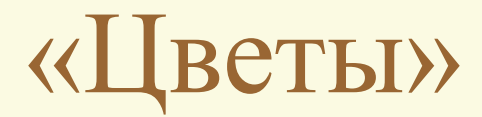

 $\lhd$ 

- 3<br>- 3

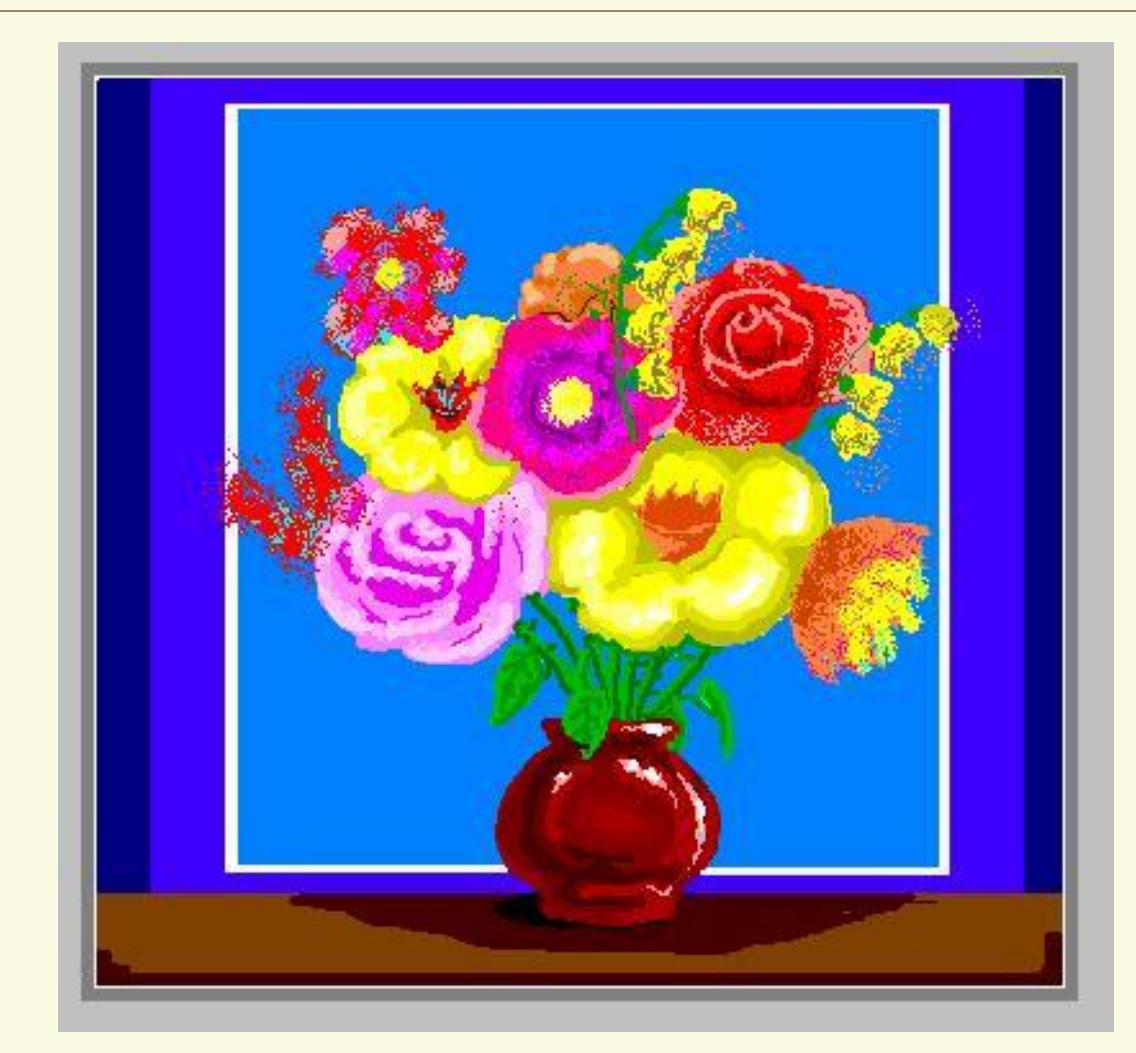

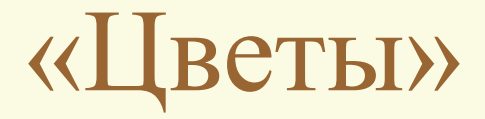

 $\subseteq$ 

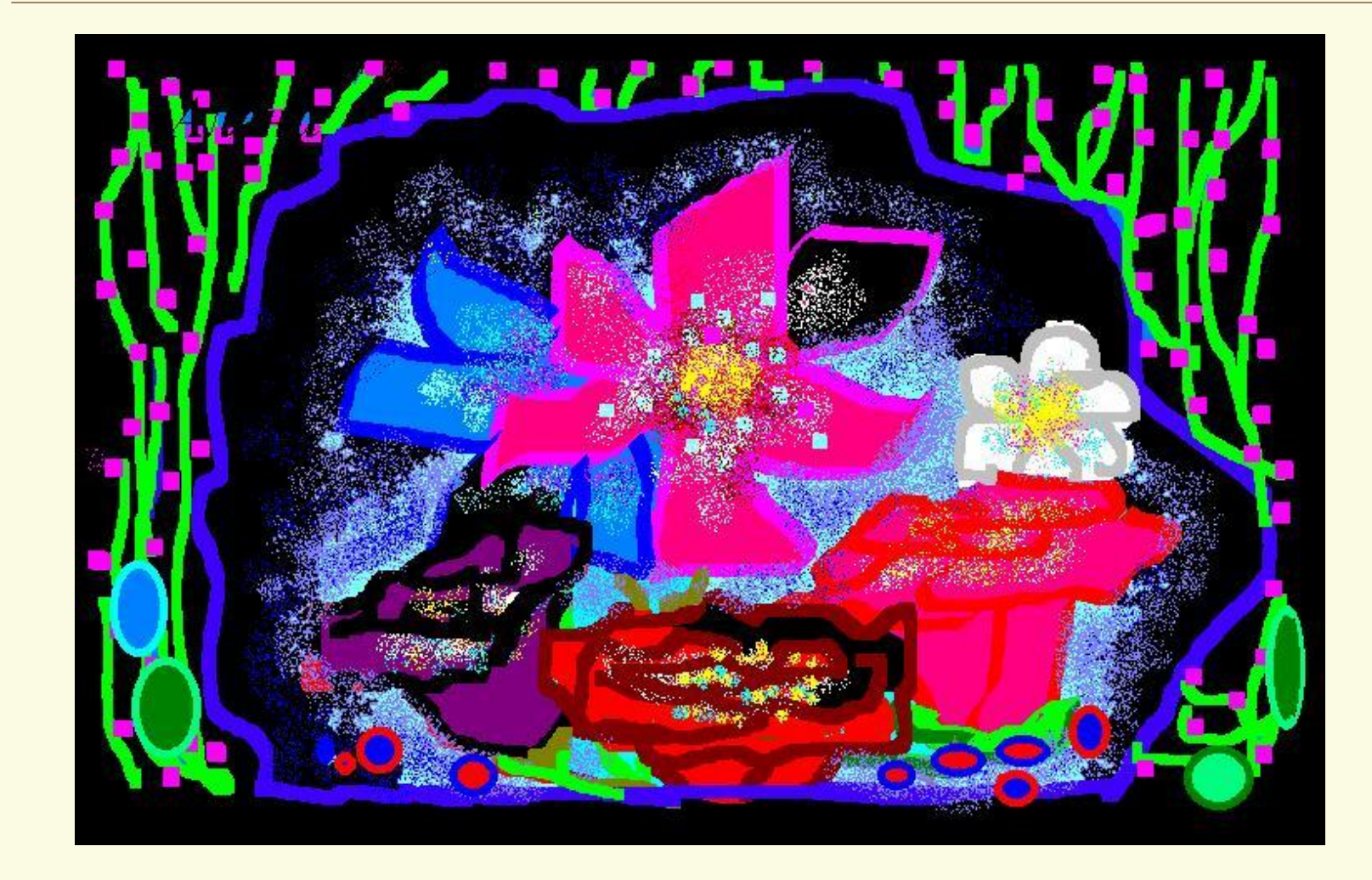

#### «Открытка»

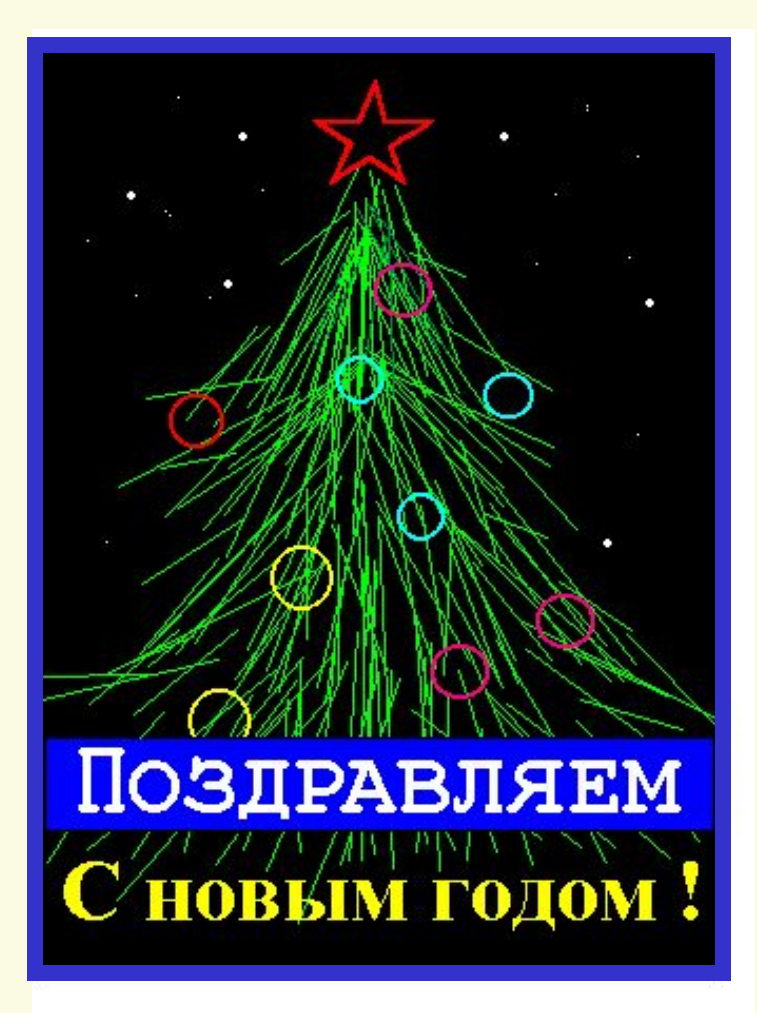

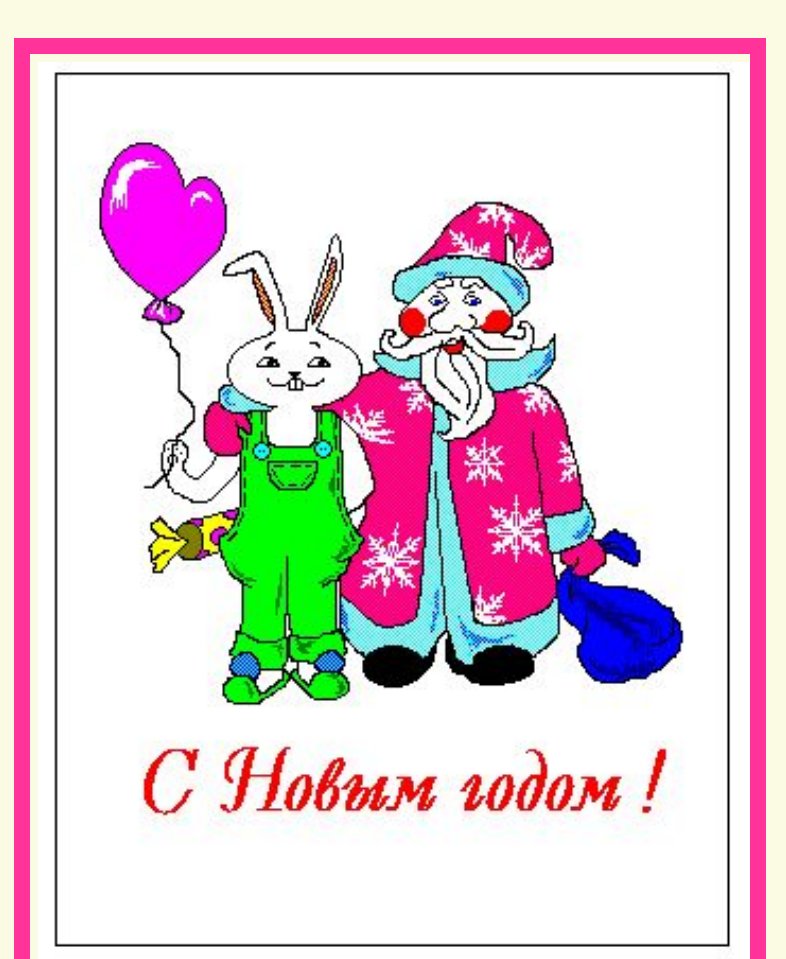

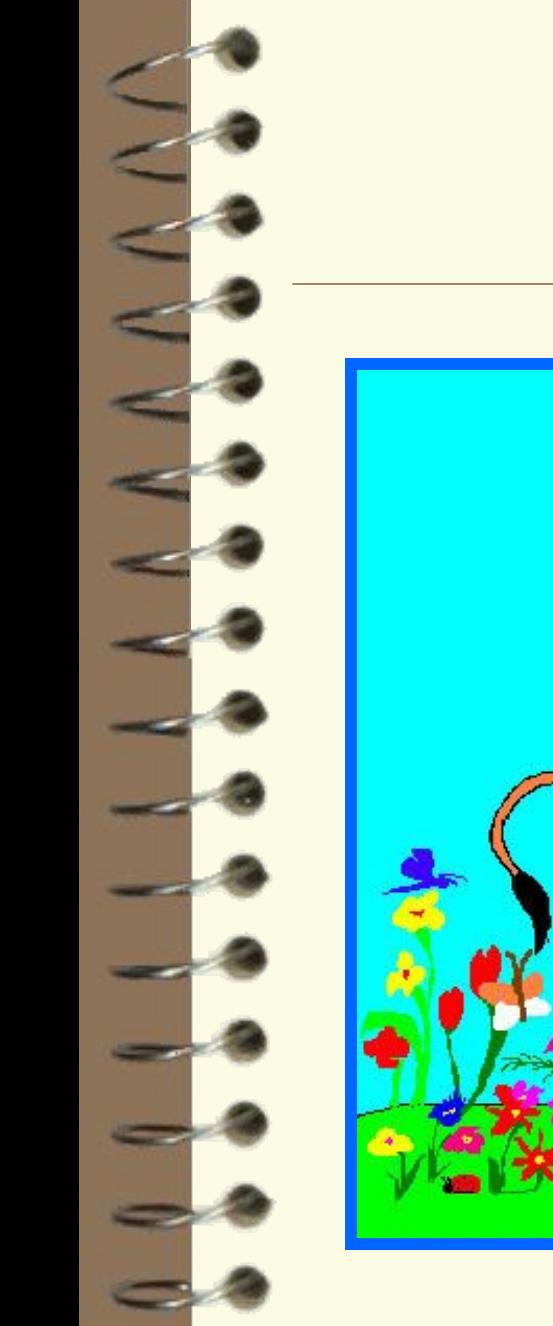

### «Свободная тема»

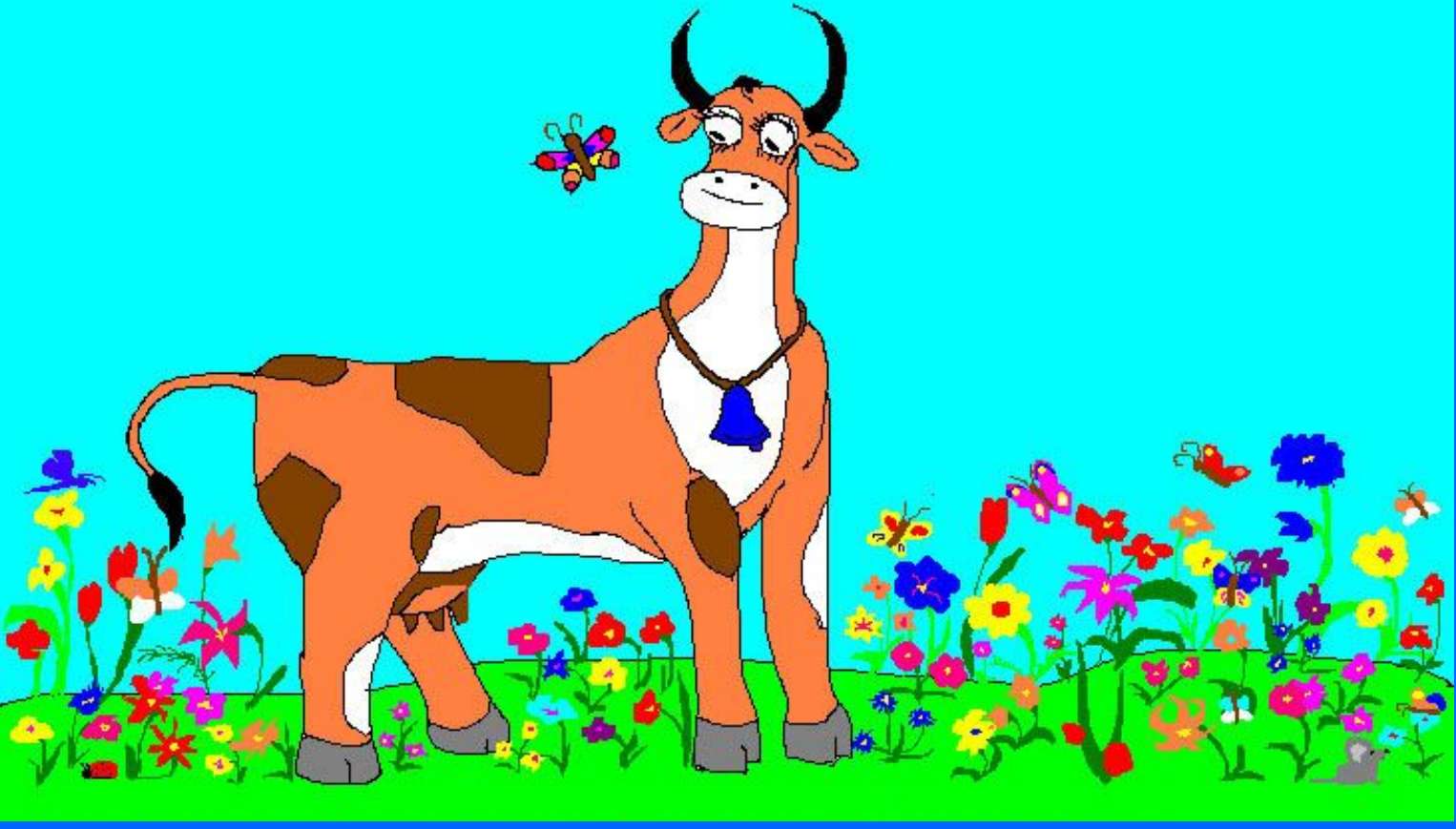

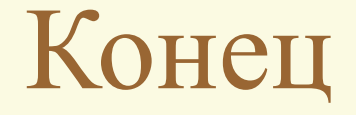

Автор: Пашкин Игорь Алексеевич pashkinigor@mail.ru

«Дизайн студия» © Мастерская компьютерной графики и анимации